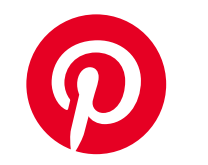

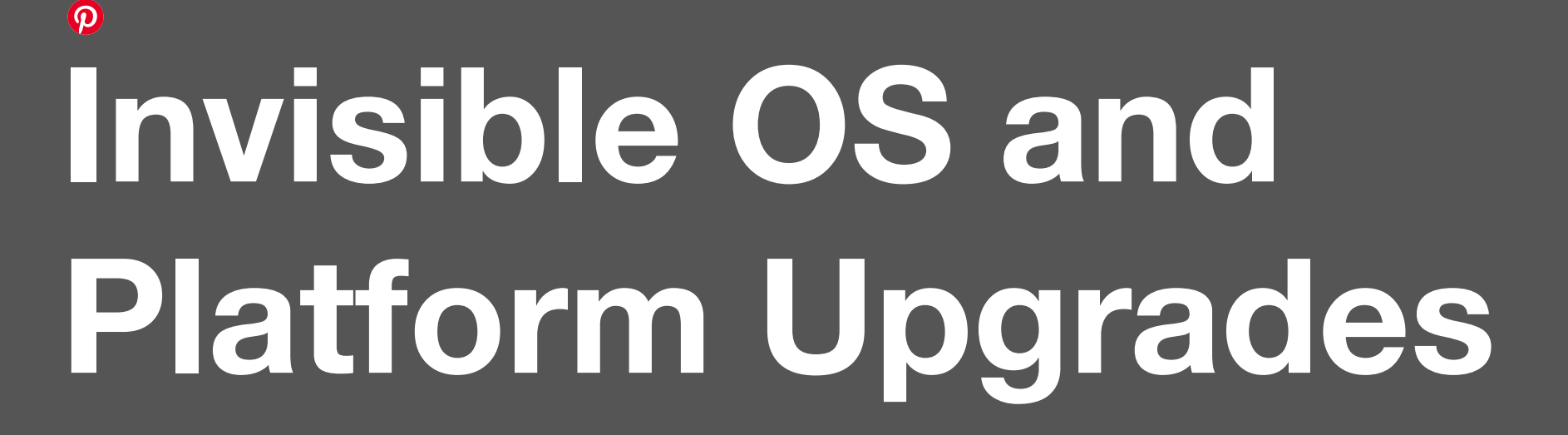

Adam McKenna, Site Reliability Engineer, Pinterest @deathtocss /in/admckenna Pronouns: He, his

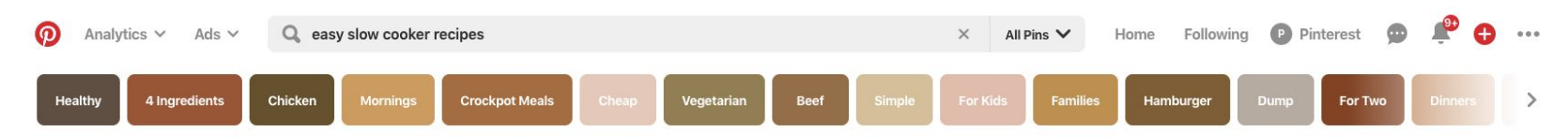

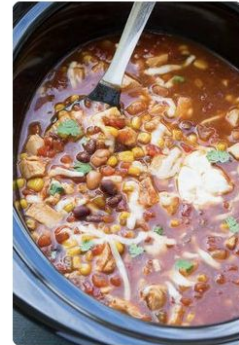

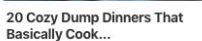

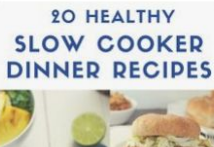

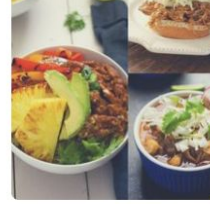

 $\cdots$ 7 The Inspired Home ner Recipes

20 Healthy Slow Cooker Din-

 $\cdots$ 

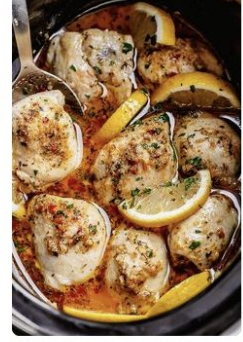

**Crock Pot Lemon Garlic But**ter Chicken

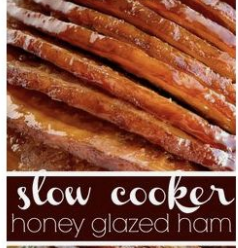

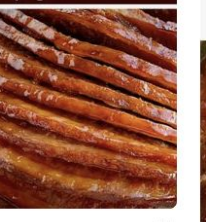

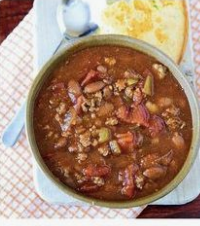

**Slow Cooker BEEF CHILI** 

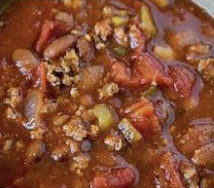

Slow Cooker Beef Chili Recipe ...

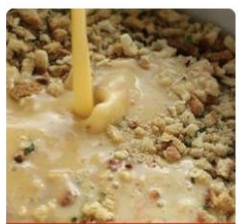

Dump 4 ingredients into a slow cooker. End result is a hearty, tasty

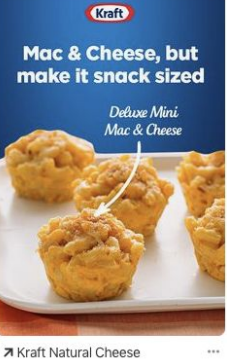

Deluxe Mini Mac & Cheese Promoted by<br>Kraft Natural Cheese

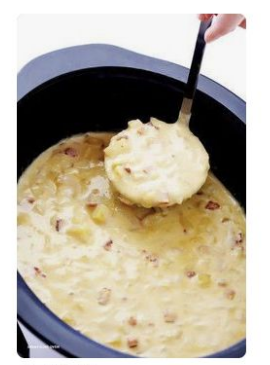

\*\*\*\*\*116 **Slow Cooker Potato Soup**  $Q$  4.5 hours

 $\ddot{\phantom{0}}$ 

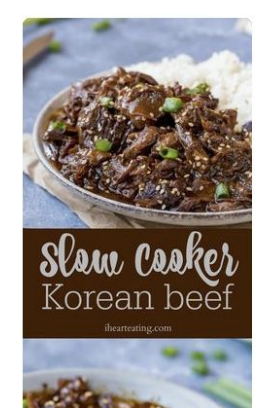

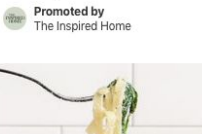

30-MINUTE SPINACH ARTICHOKE **FETTUCCINE ALFREDO** 

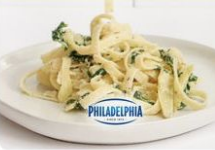

7 Philadelphia Cream Cheese 30-Minute Spinach Artichoke Fettuccine Alfredo

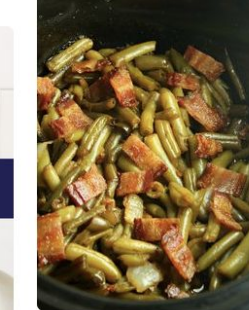

**Slow Cooker Buttery Bacon Green Beans** 

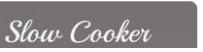

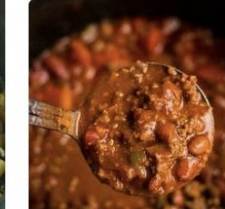

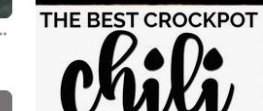

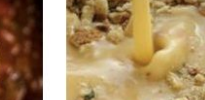

**Our mission**

# **to create a life the inspiration everyone they love. To bring**

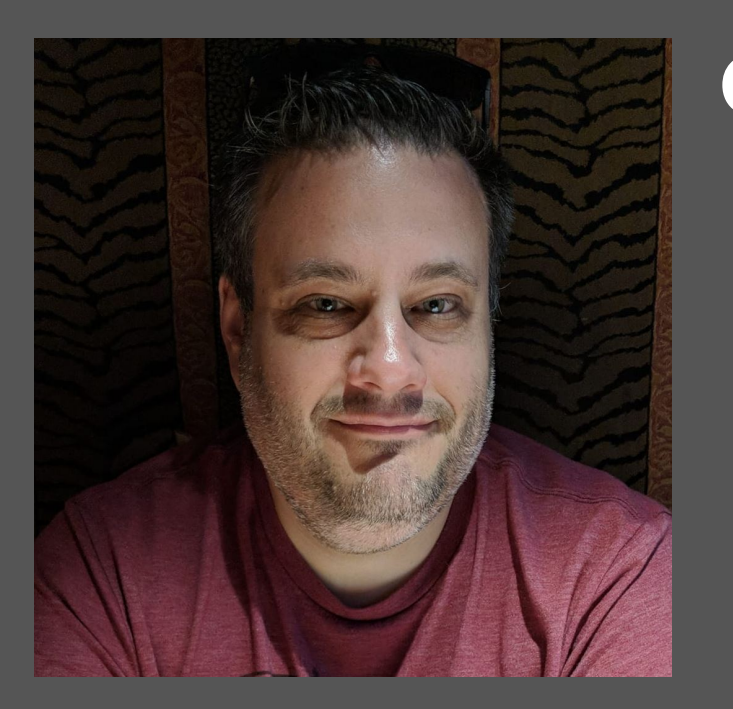

### **Core SRE @ Pinterest**

- **● Overall Uptime**
- **● Internal Services**
- **● Tech Debt / "Ownerless" services**
- **● Linux user since 1993, Sysadmin since 1998**
	- **● DevOps practitioner since 2012**

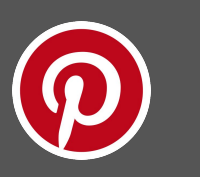

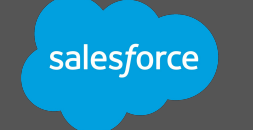

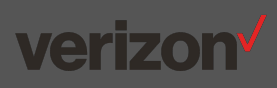

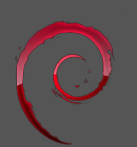

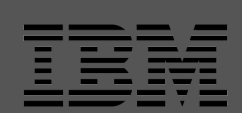

# **Defining our problem**

 $\bm{\Omega}$ 

# **Software goes out of date**

### **●OS/Container**

- **Runtimes**
- Ubuntu
	- 12.04, 14.04 EOL
- Docker
- Quarterly Updates ○ Windows
	- Windows 7 EOL (Pinterest not affected)
- **●Language Runtimes** ○ Python
	- $\bullet$  2.x to 3.x
	- Java
		- Oracle to OpenJDK
		- Java version updates
	- Go
	- $\circ$  C++

# **We Must Upgrade!**

#### **The business needs:**

#### **● Retain support**

○ Security bug fixes

#### **●Access to new features**

- New EC2 Instance Families/Generations
- Hardware support
- Performance
- New storage technologies (Instance store -> EBS)

#### **● "Containerization War Stories" https://www.usenix.org/conference/srecon18americas/ presentation/wong**

# **Developers want**

#### **●Access to new packages /**

#### **features**

- Updated runtimes (Go, Python, Java, etc.)
- GPU Drivers for AI/ML workloads

#### **●Platform Efficiency**

● Desire to avoid supporting multiple OS or runtime versions

```
class java::params {
case $::osfamily {
  'Debian': {
      case $::lsbdistrelease {
          '18.04':$java_runtime_packa
                  'oracle-java8-
              $java_runtime_defau
          16.04 : {
              $java_runtime_packa
```
# **But we hates upgrading!**

#### **● Complexity**

○ Hundreds of microservices across tens of thousands of hosts

#### **●Service owners**

- Don't like downtime.
- **o** Migration work is generally not a preferred task

#### **● Developers**

- **Consistent API/ABI**
- Tests written for specific versions of language runtimes

# **Solution:**

### **Automated Canary Analysis**

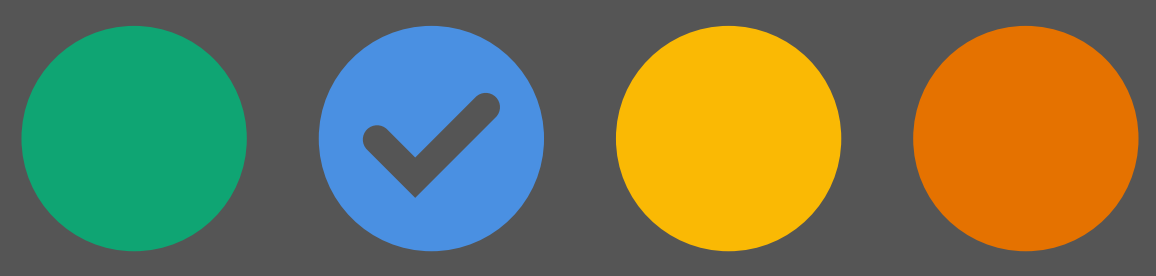

© 2019 Pinterest. All rights reserved. 11

# **Canary Analysis**

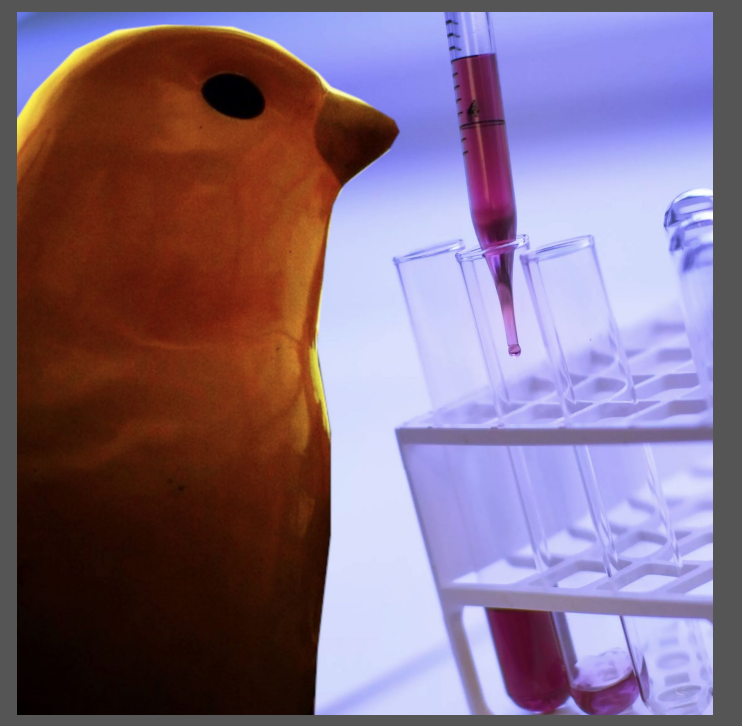

Image credits: Michael Sonnabend (flickr) https://pxhere.com/en/photo/1412043

**What is 'Canary Analysis'?**

- Compare the behavior and performance of two clusters - a canary (test) cluster and a control cluster.
- **Has inherent risk, but lower risk** than full rollout of bad code.

https://en.wikipedia.org/wiki/Risk\_matrix

# **Canary Analysis**

**Requirements and Goals**

**●Automate and normalize the most mundane migration tasks**

○ Depend on successful integration and acceptance testing

- Automate looking at charts, comparing metrics
- Normalize Process can be applied to many similar systems.

#### **●Make migrations 'invisible' to service owners**

- Address reliability concerns; Services are analyzed at the cluster level.
- Can be run by an operator, freeing up developer time
- No more 'finger crossing'

### **Typical migration 'toil' pattern**

- **1. New Image is released**
- **2.Service owner updates Image ID in deploy system**
- **3.Operator triggers rolling cluster upgrade**
- **4. Humans watch charts and cross fingers**
- **5. Did things go OK? Good!**
- **6. Did things not go OK? Bad! Rollback! Outage?**

### **"Looks good to me!"**

#### **Can you make a Go / No-Go decision based on these two charts?**

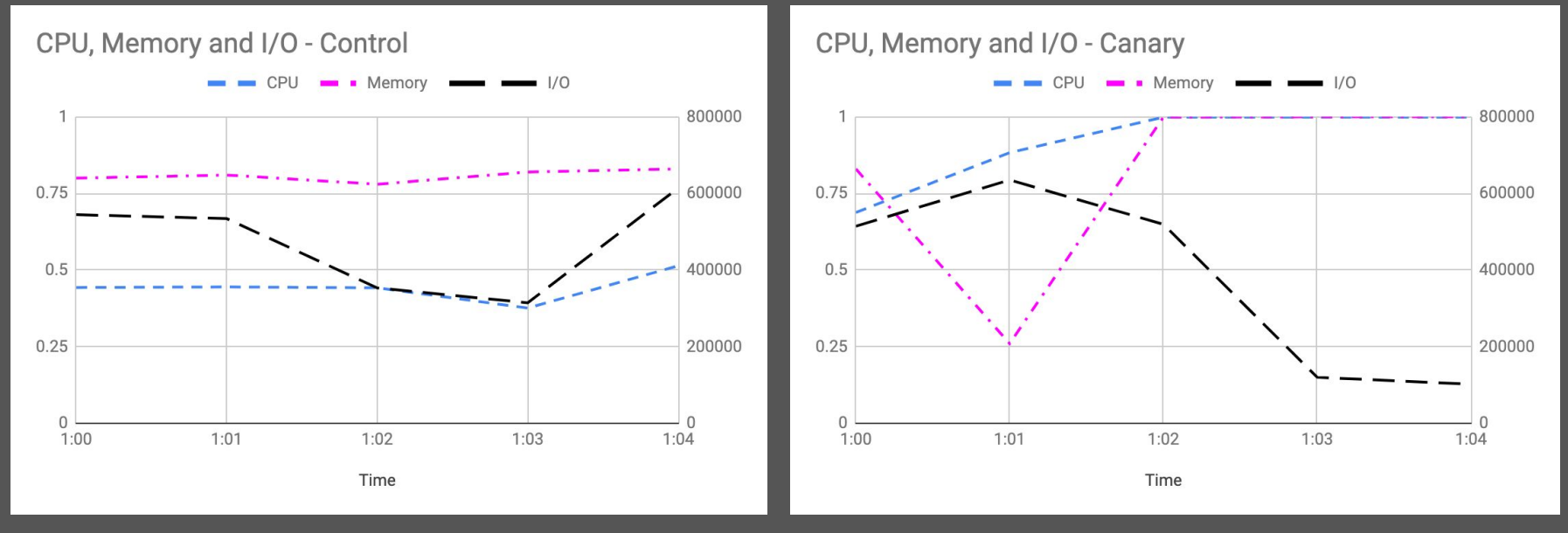

### **How about these?**

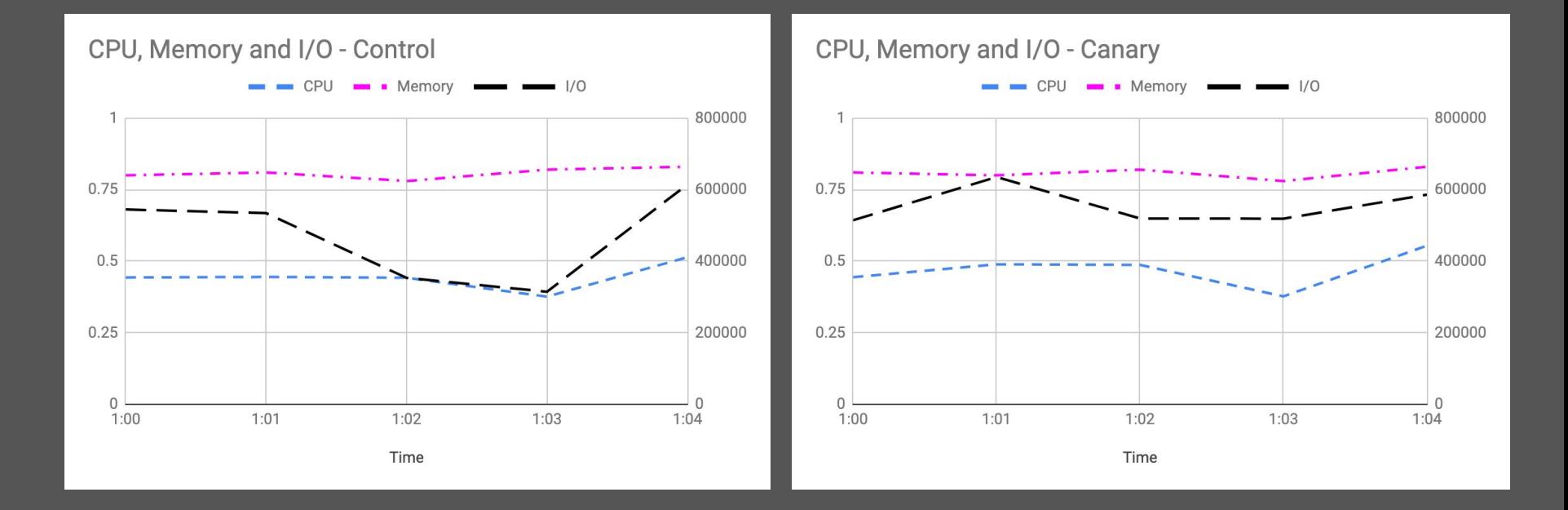

### **Well, Let's ask the service owners!**

### **The human factor What might these Service Owners think?**

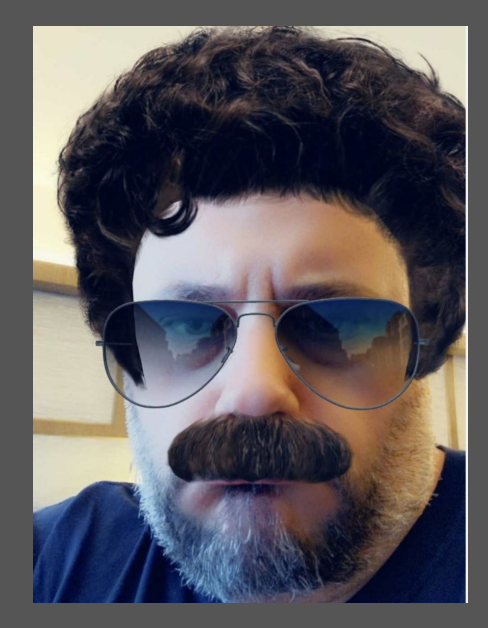

### **Gene ● Extremely Risk Averse ● Hates change ● His service has 99.999999% uptime, but runs on Ubuntu 10.04**

### **Gene's call**

#### **"No way. Look at that I/O line! Let's meet on Monday and figure out what's going on."**

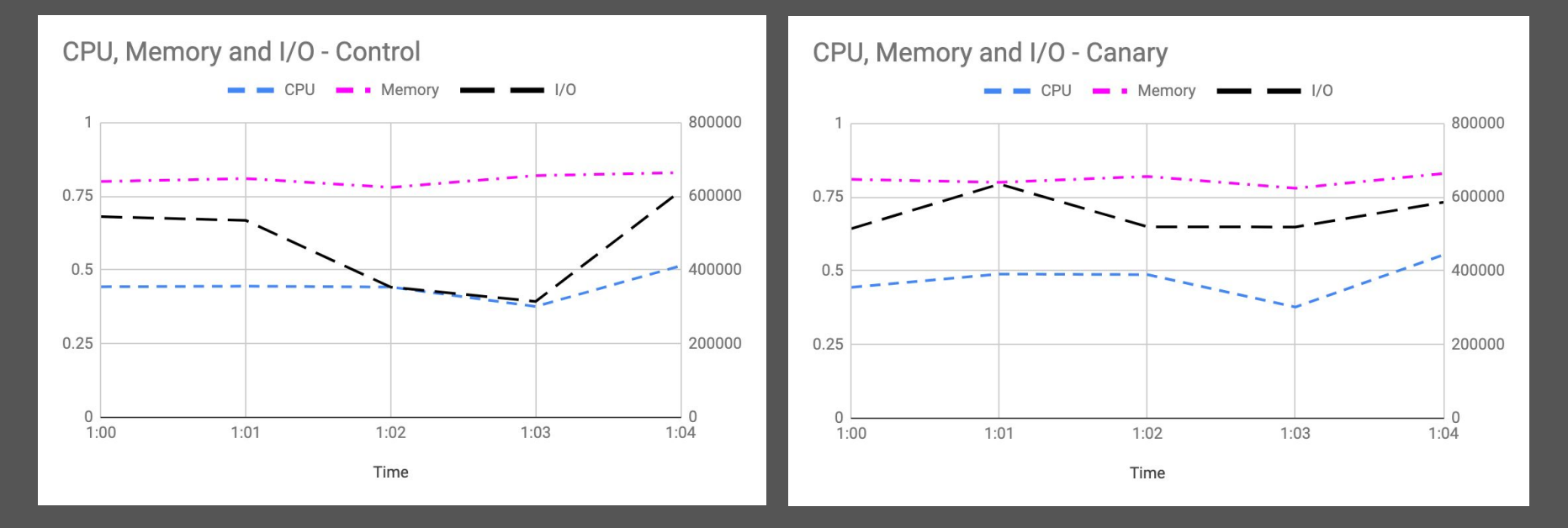

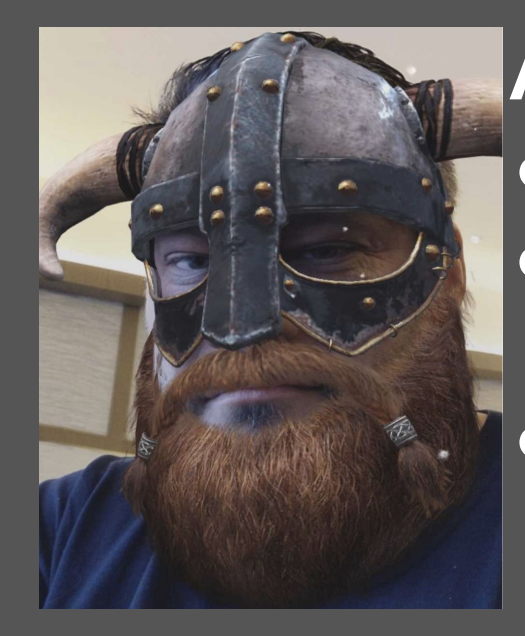

### **Angus ● Last job was at a Bitcoin startup ● Likes to "Move fast and break stuff" ● Yells "TONIGHT WE TEST IN PROD" at least once a day**

### **Angus's call "LGTM. SHIP IT!"**

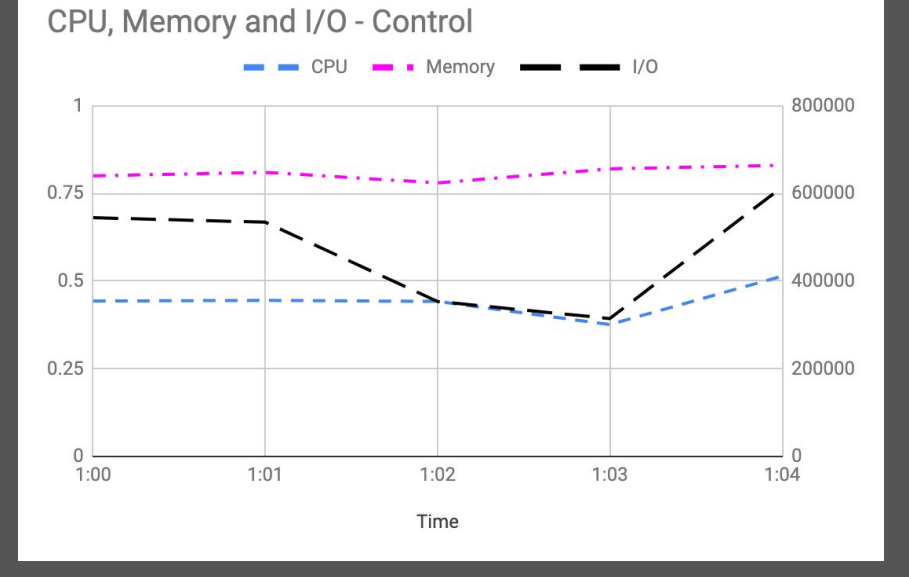

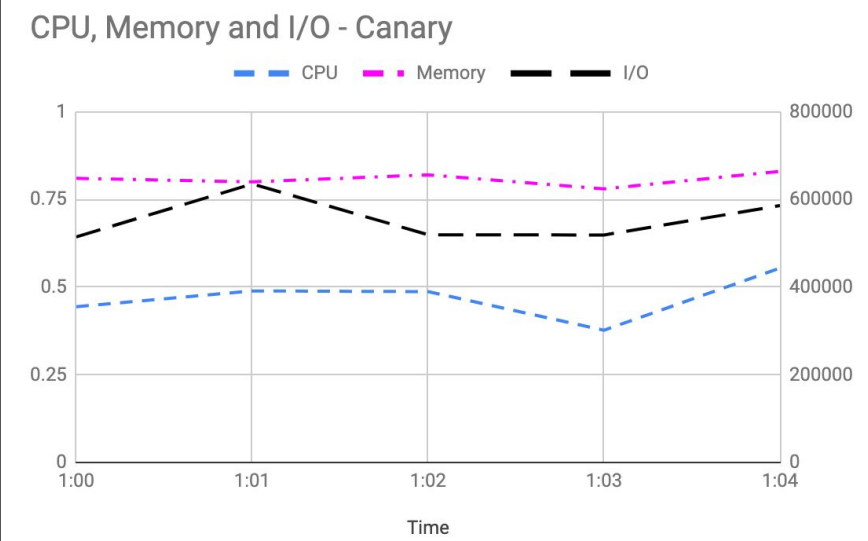

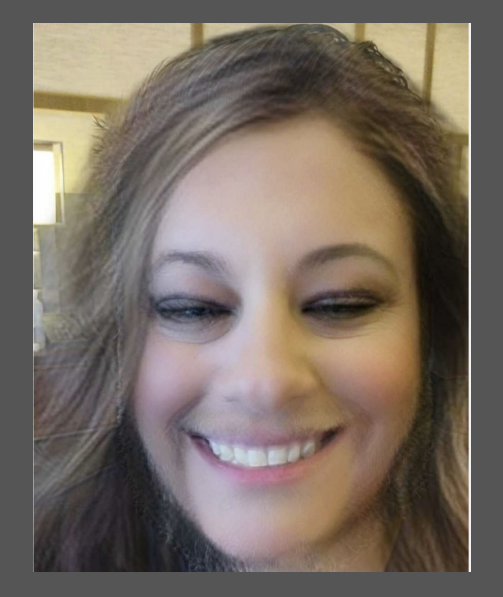

#### **Carol**

- **● Has 100% test coverage on all her code**
- **● Is researching statistical models to improve fault detection ● Analysis is her middle name**

### **Carol's call**

#### **"I'll need a couple hours to run some additional tests against the new hosts. Stand by."**

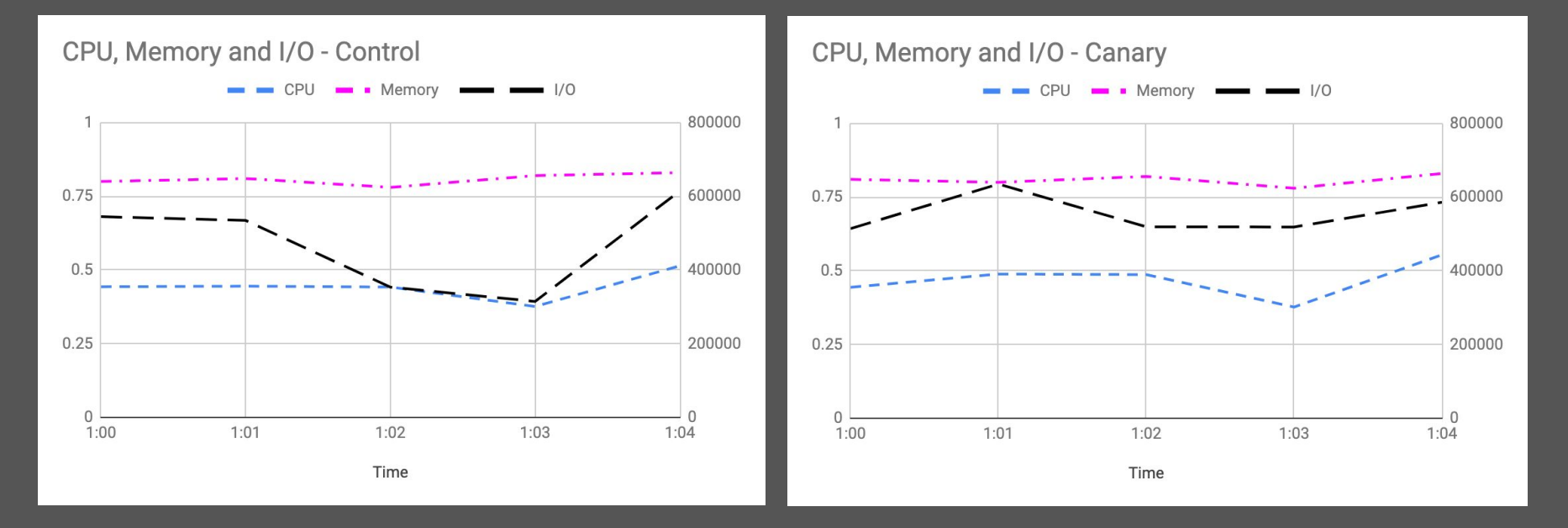

 $\Box$  You are viewing the archives of a deactivated account

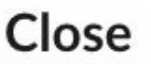

#### **Karen**

**● The employee who left the company ● All of the knowledge they didn't write down about their service**  Image credit: [svgsilh.com](https://svgsilh.com/image/295387.html) **Ieft with them!** 

### **A better way - Automate!**

Benefits of automated Canary Analysis

- **● A software-defined, repeatable process for validation of new code**
- **● Accumulated knowledge remains in the system as code, rather than leaving with employees**
- **● Can be generalized/normalized with sane defaults**
- **● (Optionally) continue to provide manual go/no-go approval (You know, for Gene)**
- **● Bad results? Update the model! (In source control!)**

# **How it works**

© 2019 Pinterest. All rights reserved. 26

စ

# **Components**

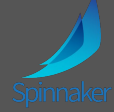

### **●Spinnaker + Kayenta ● Docker**

- Workflow orchestration
	- <https://www.spinnaker.io/>

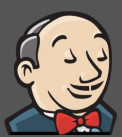

#### **● Jenkins**

- Script execution
	- <https://jenkins.io/>

#### **●Teletraan**

- Pinterest's deploy system
	- <https://github.com/pinterest/teletraan>

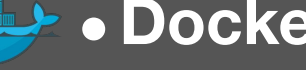

- Execution environment
	- <https://www.docker.io>

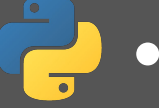

#### **●Python**

- Script logic implementation
	- [https://www.python.org](https://python.org)

## **Simplified Process Flow**

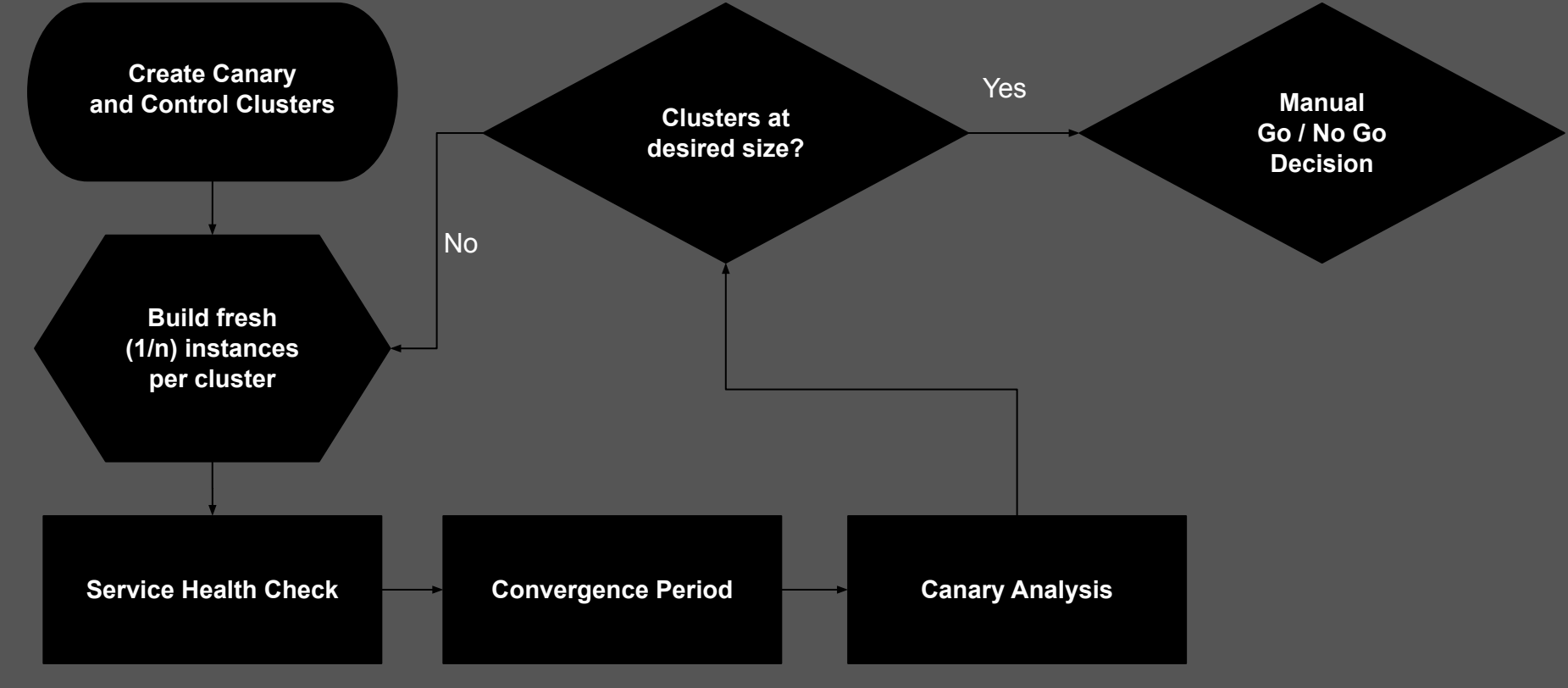

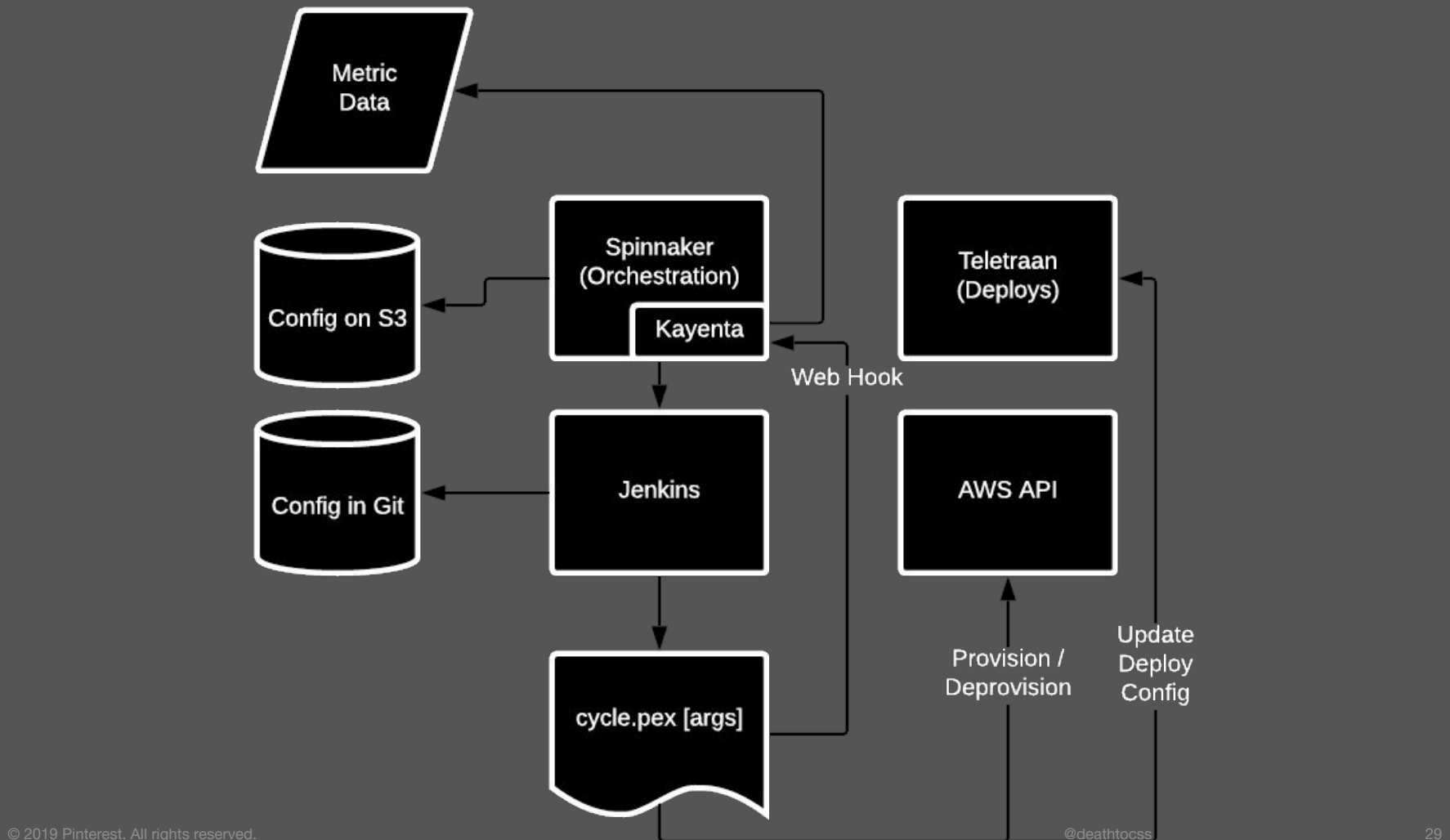

# **Configuring the Pipeline**

#### **Canary Analysis Configuration Analysis Config** Analysis Type <sup>®</sup> Real Time (Manual)  $\bullet$ Retrospective **Config Name** control-canary-devapptool  $\mathbf{v}$ Lifetime  $@$ hours 20 minutes  $\mathbf{0}$ minutes before starting analysis Delay  $\odot$  $\mathbf{0}$ Interval @ minutes **Step** seconds  $\mathbf{1}$ Lookback Type @ Growing  $\hat{\mathbf{v}}$

# **Configuring Scoring**

**Metric Scope** 

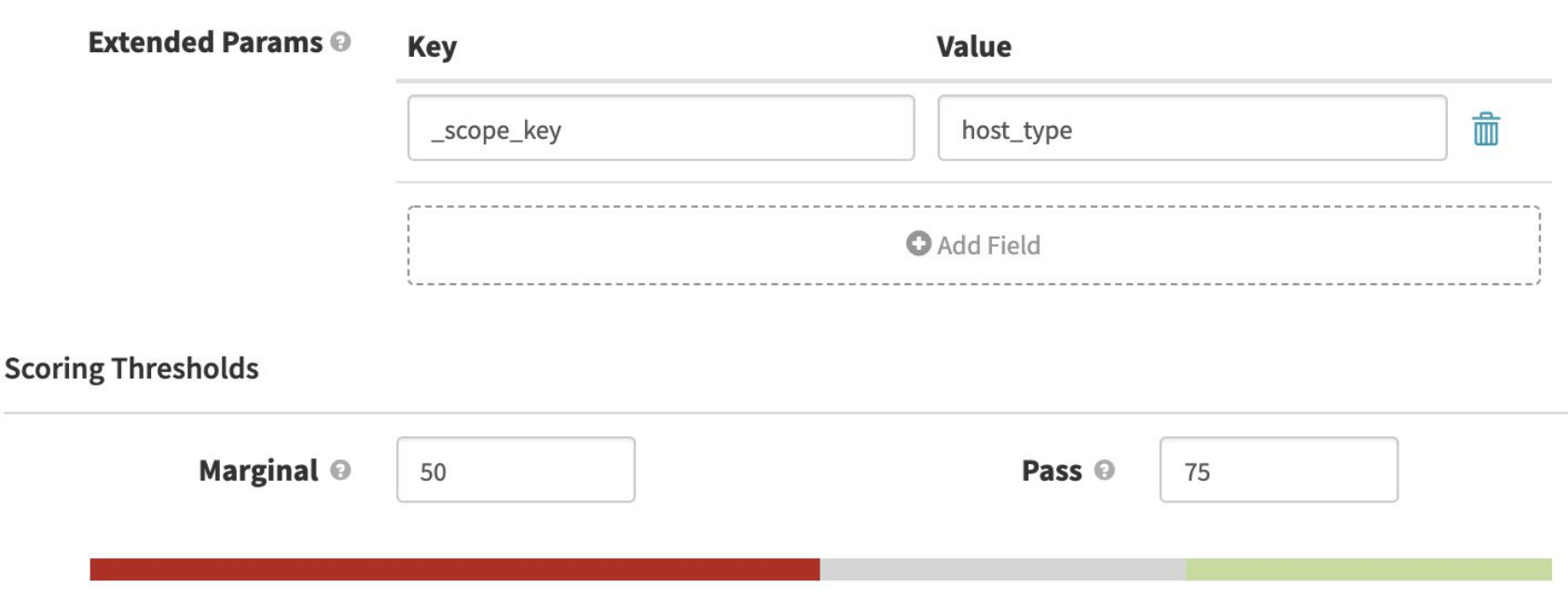

# **Execution Options**

#### **Execution Options**

If stage fails

- $\bullet$  halt the entire pipeline  $\circ$ 
	- halt this branch of the pipeline  $\odot$
- halt this branch and fail the pipeline once other branches complete @
- ignore the failure <sup>@</sup>

**Restrict execution to specific time windows** 

Fail stage on failed expressions @

Conditional on Expression @

#### **Notifications**

Send notifications for this stage

# **Adding a Metric**

#### **Configure Metric**

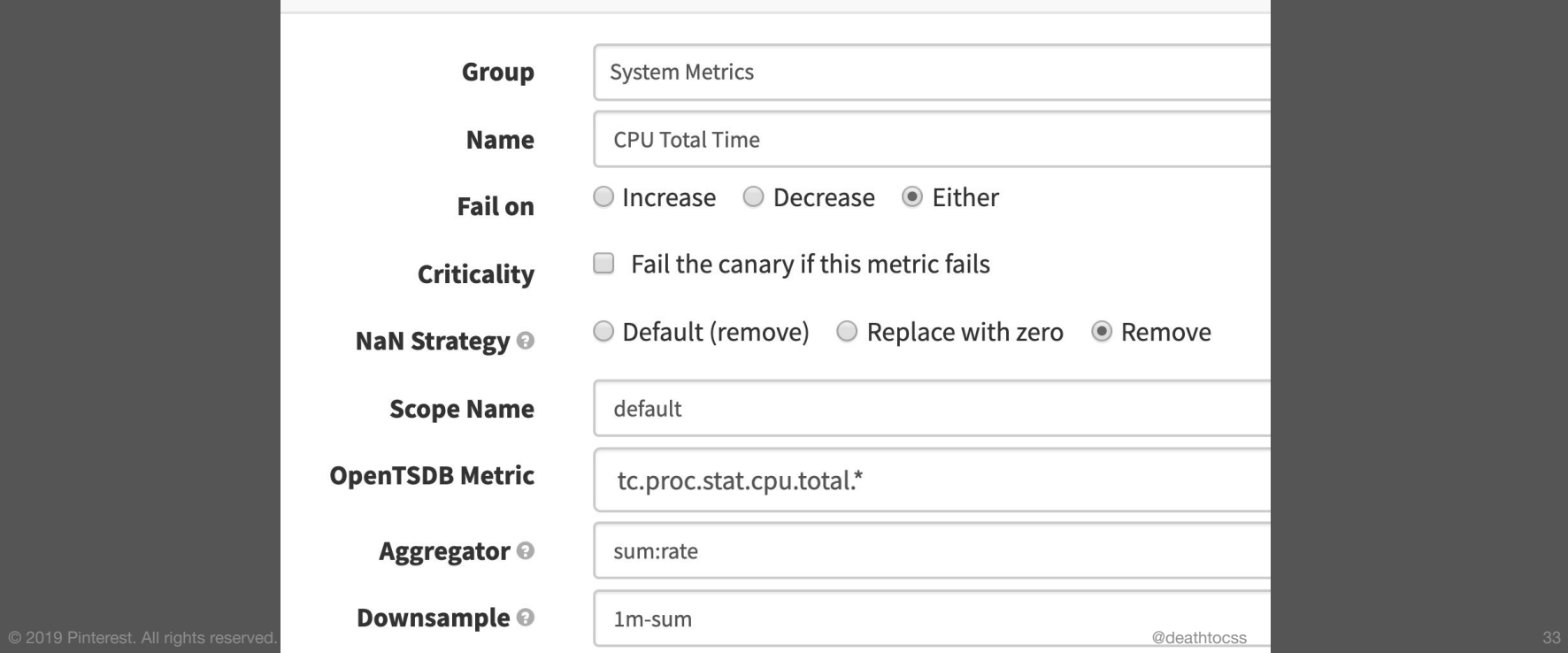

## **Metrics Groups**

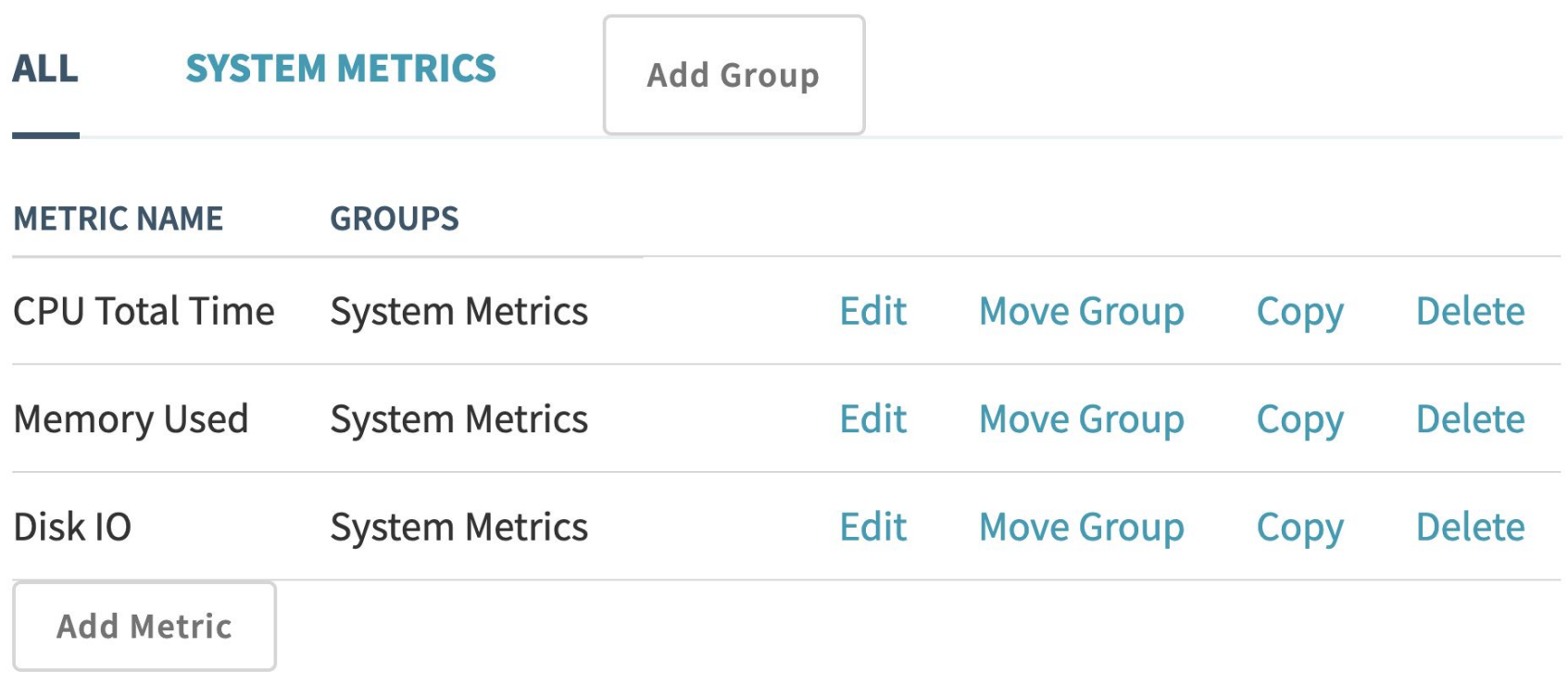

### **Metric Thresholds / Weights**

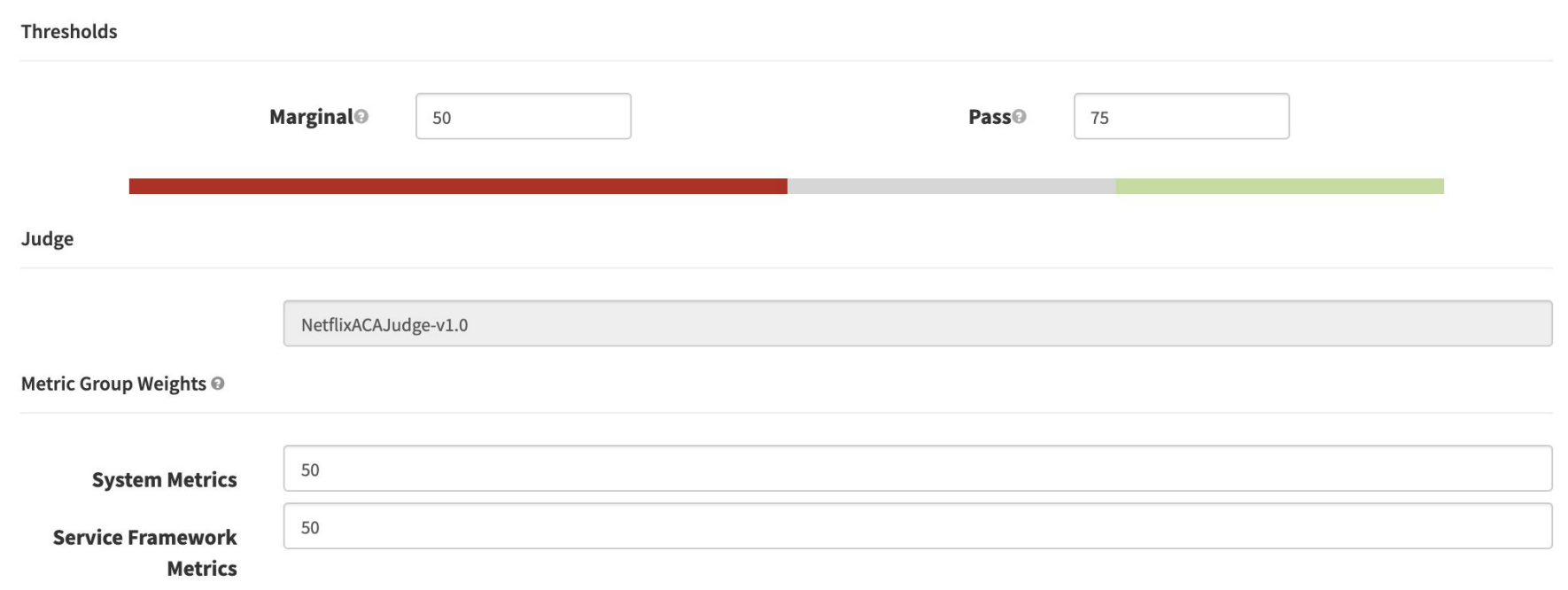

# **Canary Output**

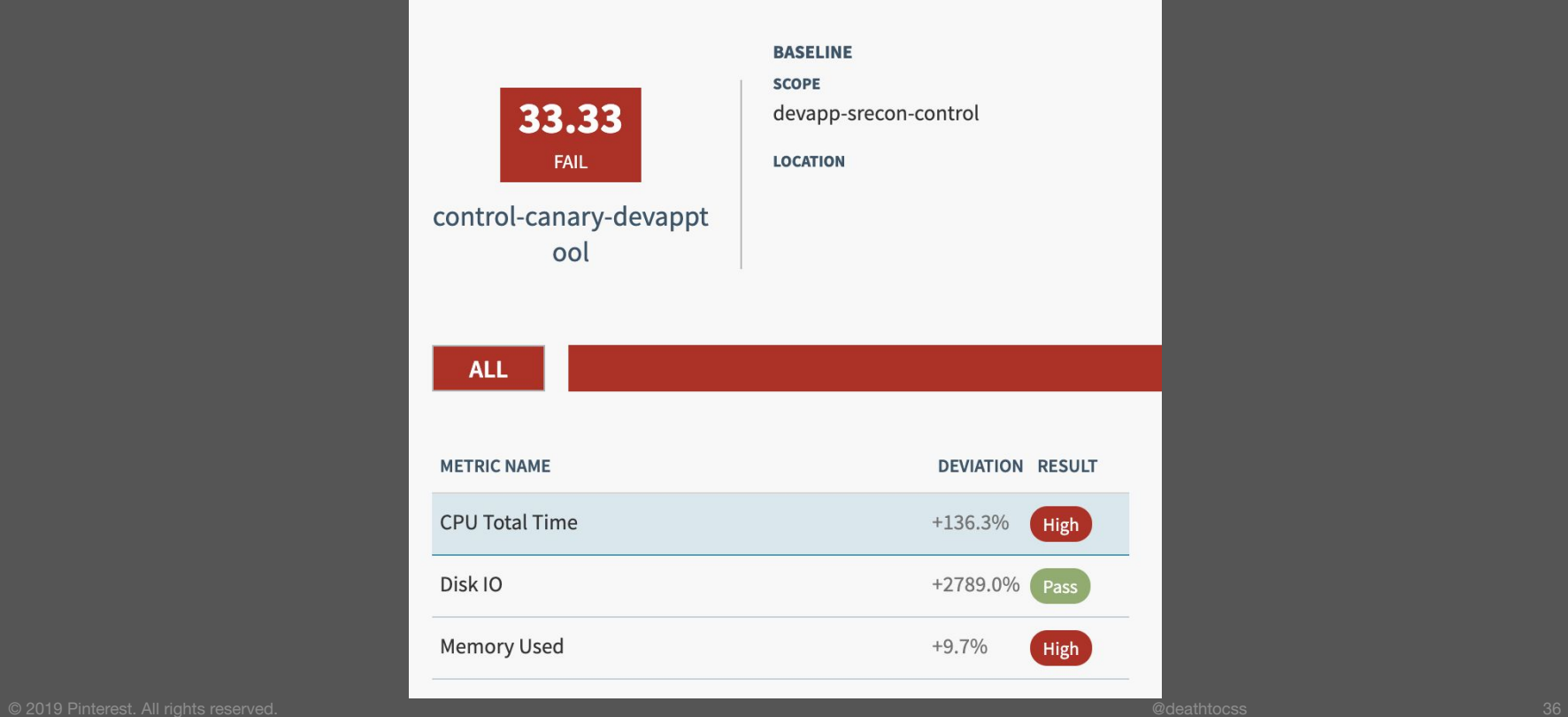

# **Canary Output**

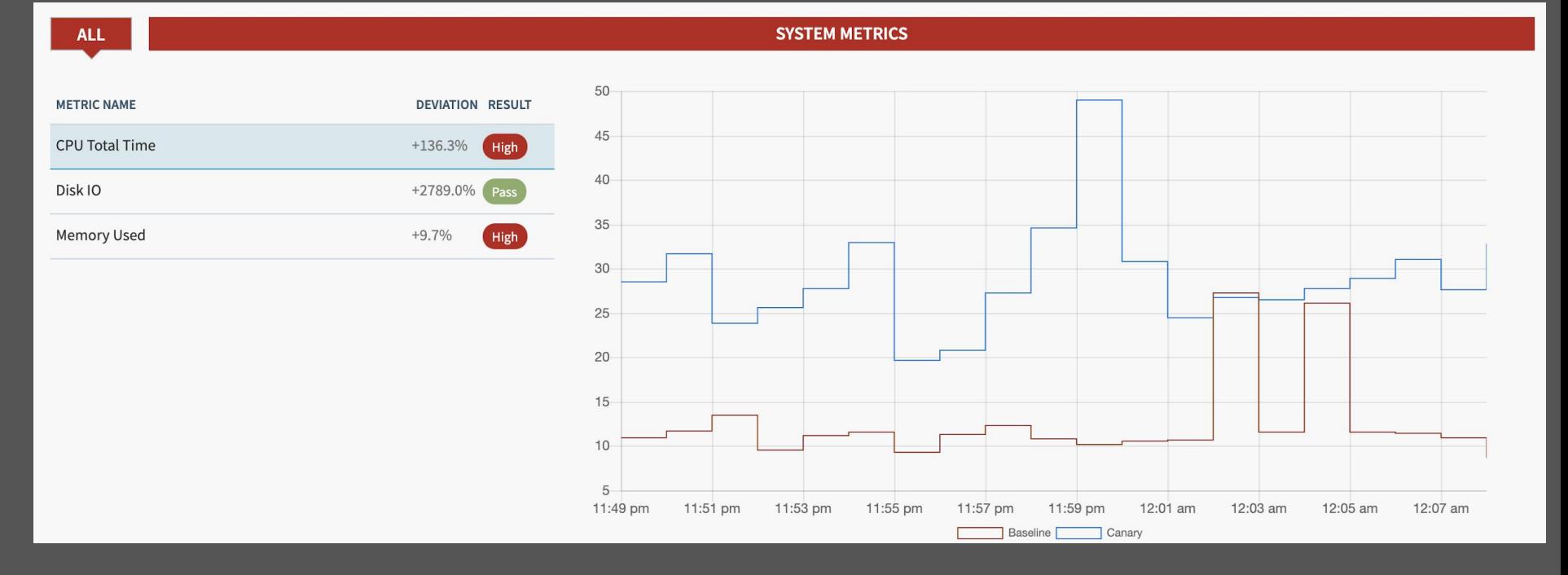

## **Sizing your clusters**

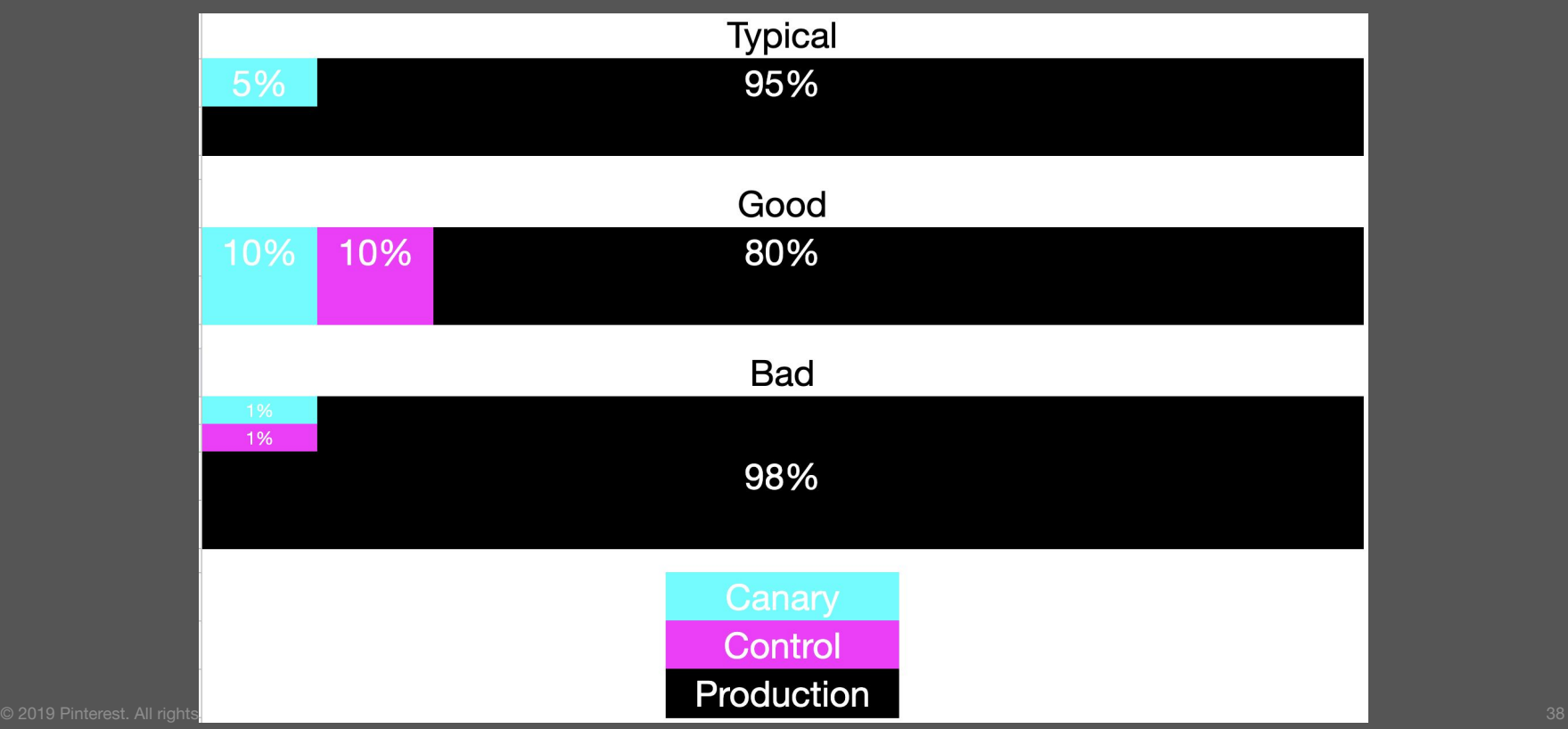

### **Overall Effort**

- **● Originally planned as a six-month effort for 2-3 FTE**
- **● Actual effort was ~1 year due to various delays**
- **● Cycle.py ~700 lines of python**
- **● Kayenta had to write our own OpenTSDB plugin**

### **Future Plans**

- **● Integration of additional Machine Learning to Canary process**
- **● Direct integration into our build system**
- **● Additional tooling to improve user experience**

### **Additional Resources**

#### **● Kayenta:**

**[https://cloud.google.com/blog/products/gcp/introducing-kayenta-an-open-automated-canary](https://cloud.google.com/blog/products/gcp/introducing-kayenta-an-open-automated-canary-analysis-tool-from-google-and-netflix) [-analysis-tool-from-google-and-netflix](https://cloud.google.com/blog/products/gcp/introducing-kayenta-an-open-automated-canary-analysis-tool-from-google-and-netflix)**

- **● Spinnaker Canary Analysis doc:<https://www.spinnaker.io/setup/canary/>**
- **● Waze presentation on Canary Analysis: [https://cloud.google.com/blog/products/devops-sre/canary-analysis-lessons-learned-and-be](https://cloud.google.com/blog/products/devops-sre/canary-analysis-lessons-learned-and-best-practices-from-google-and-waze) [st-practices-from-google-and-waze](https://cloud.google.com/blog/products/devops-sre/canary-analysis-lessons-learned-and-best-practices-from-google-and-waze)**
- **● Netflix presentation: [https://medium.com/netflix-techblog/automated-canary-analysis-at-netflix-with-kayenta-3260](https://medium.com/netflix-techblog/automated-canary-analysis-at-netflix-with-kayenta-3260bc7acc69) [bc7acc69](https://medium.com/netflix-techblog/automated-canary-analysis-at-netflix-with-kayenta-3260bc7acc69)**

### **We're hiring! Come work with us!**

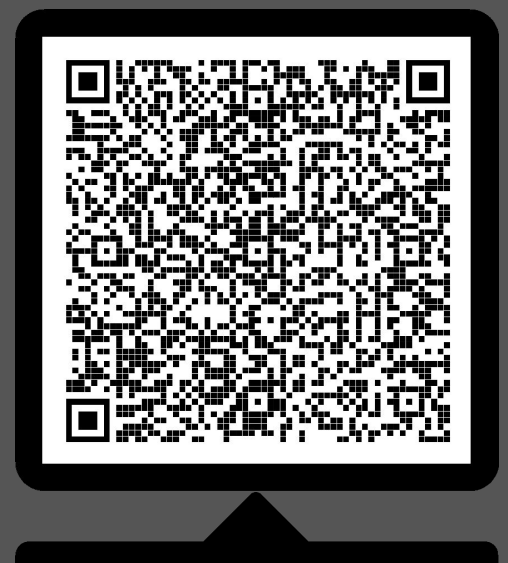

# hiring-srecon@pinterest.com

Scan me

# **Questions?**

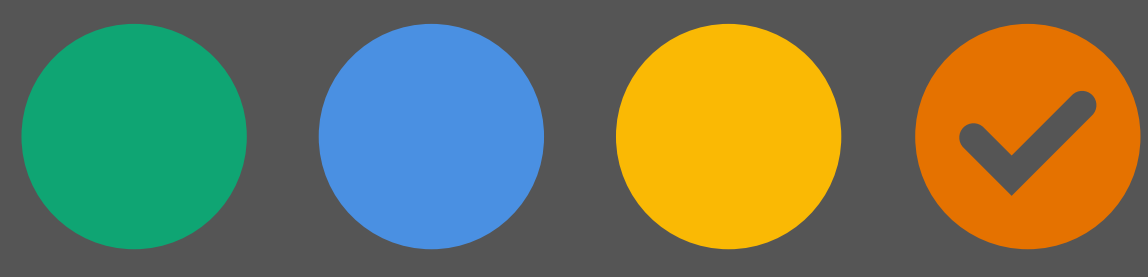

© 2019 Pinterest. All rights reserved. 43

 $\boldsymbol{\Omega}$